# 汉振3D相机HTTP接口文档

### 目的

本文档为汉振3D相机,HTTP接口对接方式的描述。

使用HTTP接口,相比传统SDK开发,可以有以下好处:

- 允许对接方使用任何操作系统、开发语言、开发环境和系统架构
- 较为灵活和简单的对接方式, 减少了很多繁琐的流程和依赖
- HTTP请求相关的库,已经在几乎所有语言或常用开发库中内置,无需集成汉振的SDK即可使用
- 允许多个主机, 多个客户端共用一台相机
- 允许在局域网甚至广域网连接使用
- SDK和业务程序彻底剥离,不需要集成任何动态库,不用担心版本匹配,SDK崩溃,log混杂等问题

### 使用对象:

汉振相机二次开发用户

#### 接口列表:

- 连通测试 GET ping
- 获取相机信息 GET cameraInfo
- 采集2D POST capture2D
- 采集3D POST capture3D
- 采集AMP图和3D POST captureAmpAnd3D
- 采集2D和3D POST capture2DAnd3D
- 采集深度图 POST captureDepth
- 采集深度图和3D POST captureDepthAnd3D
- 采集彩色2D POST captureRGB2D
- 采集彩色2D和3D POST captureRGB2DAnd3D

### Demo

基本上所有开发框架都有HTTP请求相关库,开发者可以查阅相关文档直接对接HTTP进行开发。

同时为了方便对接,我们准备了3个常用环境下HTTP的使用Demo,可以参考使用。

 $\bullet$   $C++\overline{A}IOt$ 

可以参考Demo中的 HCCameraQtHttpDemo 进行二次开发

此Demo可以运行在标准Qt环境中, 方便嵌入到客户自有Qt程序中。

Demo同时支持Qt5和Qt4,需要注意的是Qt4中没有json相关库,因此若使用Qt4,需要带上 qjson4到 你的工程中,Qt5则不需要

C++和Win32

可以参考Demo中的 HCCameraWinHttpDemo 进行二次开发

此Demo使用C++配合Win32,可以运行在Windows系统中

●  $C++#$ curl

可以参考Demo中的 HCCameraCurlHttpDemo 进行二次开发

此Demo使用C++配合curl,可以运行在标准C++和curl环境中, Windows下可以用MinGW配合curl, Linux和macOS下⾃带curl

C#和halcon

可以参考Demo中的 HCCameraCSharpHttpDemo 进行二次开发

# 软硬件架构

基于USB的相机和基于网络的相机都可以使用HTTP接口, 分别对应以下2种组合:

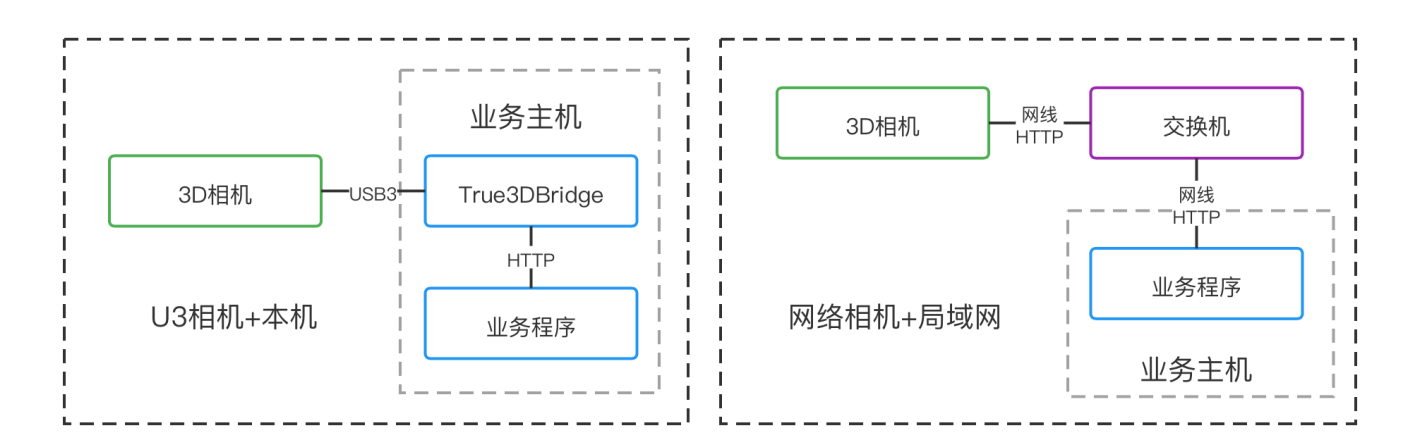

- 业务程序为客户自有程序, 例如检测程序, 抓取程序等。
- USB相机需要常开Bridge程序在后台, 网络相机则不用。
- 交换机作为可选项,可以使用也可以不使用。

## 常见问题

- True3DBridge程序基于3D相机C++ SDK开发,本身只做了在C++ SDK上的HTTP接口封装,并作为单 独进程运行。
- 延迟问题: 一般来说在本机(127.0.0.1)环境, 使用230W像素相机时。相比直接使用C++ SDK对接, HTTP封装会给每次采集增加大约50~150ms的延迟,千兆网环境会增加大约50~300ms的延迟, 2.5G 网环境会增加大约50~200ms延迟,具体取决于传输速度、数据大小和是否开启点云压缩(压缩默认 关闭)。
- 接口速率:汉振所有网络相机,均默认配置2.5G有线网卡。同时向下兼容千兆、百兆网络环境。追求 极致性能的话,客户主机也可以配置2.5G网卡以达到最快传输速率。
- 拍摄顺序: True3DBridge程序开启后, 多个客户端可以同时访问, 相机资源非独占。但是在具体拍 摄层面, 顺序根据是HTTP请求, 先到先拍摄。若在拍摄过程中新收到的HTTP请求, 会等待之前拍摄 完毕再处理。
- 连接方式: 推荐在相机和主机之间增加一个交换机, 方便扩展和调试。若直连也是可以的, 在性能上 几乎无区别。
- 防止程序卡死:在Windows操作系统中,请不要用鼠标点击CMD窗口内部。点击CMD窗口内部会导致 控制台程序运行冻结,表现为有一个光标闪烁,必须键盘输入回车才能继续运行。关闭控制台的快速 编辑模式,也可以防止此问题。

## 使用流程(网络相机)

- 配置客户主机⽹卡IP信息:
	- $\circ$  IP: 10.20.1.2 ~ 10.20.2.254

在这个IP段内任意选择⼀个IP即可

基本上所有操作系统都可以对单网卡设置多IP,也就是说在已经设置了其他固定IP的情况 下,还可以再针对相机额外设置IP,⽽且互不影响。

- 掩码:255.255.224.0
- ⽹关:不⽤设置,留空
- o DNS: 不用设置, 留空
- 参考相机基本信息贴纸,查看相机IP信息。
- 参考《Product Manual-True Series 3D Camera》手册, 在 True3DViewer 程序中跑通完整流程, 可以 正常采集点云。
- 根据需求、工件特性、使用环境,在 True3DViewer 程序中调整好采集参数,可以采集合适的点云数 据。
- 在 True3DViewer 程序右侧的参数配置面板, 点击 导出 按钮, 导出采集参数到配置文件中。
- 保存好导出的配置文件, 后面使用HTTP接口时会用到这个配置文件。

# 使用流程 (U3相机)

- 参考《Product Manual-True Series 3D Camera》手册,在 True3DViewer 程序中跑通完整流程,可以 正常采集点云。
- 根据需求、工件特性、使用环境, 在 True3DViewer 程序中调整好采集参数, 可以采集合适的点云数 据。
- 在 True3DViewer 程序右侧的参数配置面板,点击 导出 按钮,导出采集参数到配置文件中。
- 保存好导出的配置文件, 后面使用HTTP接口时会用到这个配置文件。
- 关闭 True3DViewer 程序,开启 True3DBridge 程序

注意,因为相机通讯是独占的,因此同一时刻只能开启一个程序。若统一时刻打开两个程序,第二个 程序将无法正常和相机通讯,并提示报错。

- 查看控制台提示
	- Camera name: TrueD2305M-d0610001

表示正常识别到相机,准备初始化

True3DBridge initialize succeed

表示代理程序初始化完成

- 若没有其他报错,表示 True3DBridge 程序已经正常初始化,可以使用了。
- 简单测试

打开浏览器, url栏输入 http://127.0.0.1:13890/cameraInfo, 即可获取相机基本信息

若用户有curl环境,可以使用以下命令进行capture测试,这里假设之前保存的配置文件名字为 config.json

curl http://127.0.0.1:13890/capture  $-X$  POST  $-d$  @config.json  $--$ output received

• 手动指定相机和监听端口

若需要在1台电脑同时连接多台相机,需要手动指定HTTP监听端口和相机

True3DBridge 程序默认监听13890端口, 会选择相机列表里的第一个可用相机用于初始化

通过命令行参数可以手动指定监听端口和相机,语法如下:

True3DBridge.exe port=18888 camera=TrueD2305M\_d0610001

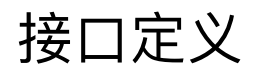

- 方式: HTTP
- Method: GET 或 POST
- 数据类型:JSON
- 编码:UTF-8
- 通用返回示例:

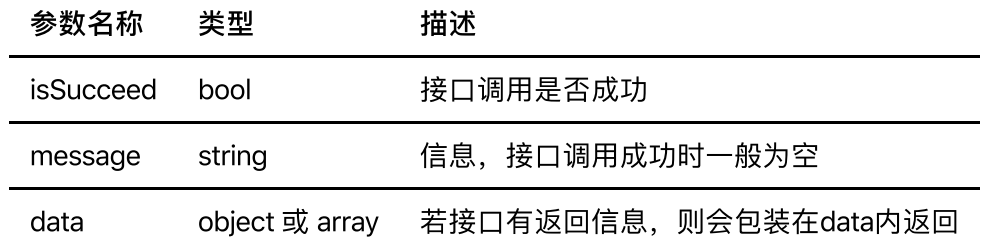

注: 二进制数据返回的接口根据接口具体格式定义, 不为JSON

### 连通测试

请求地址

http://127.0.0.1:13890/ping

■ 注: 127.0.0.1:13890 地址和端口可以根据实际需求更换

• 请求方法

#### GET

请求参数

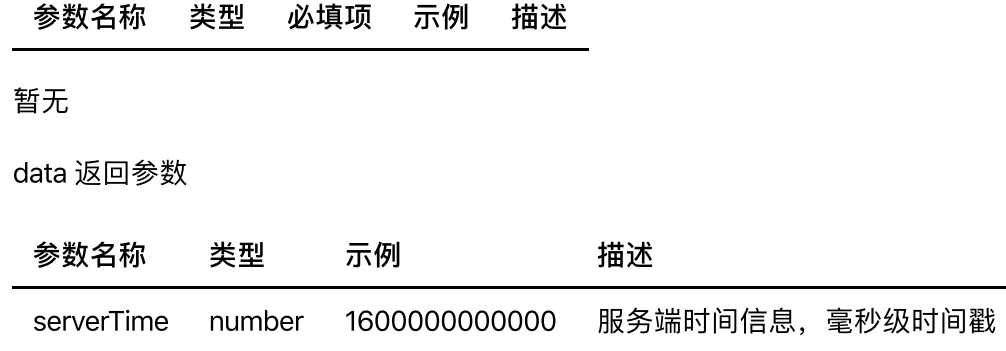

## 获取相机信息

请求地址

http://127.0.0.1:13890/cameraInfo

■ 注: 127.0.0.1:13890 地址和端口可以根据实际需求更换

• 请求方法

**GET** 

请求参数

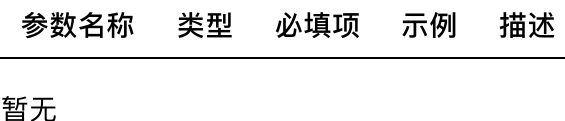

data 返回参数

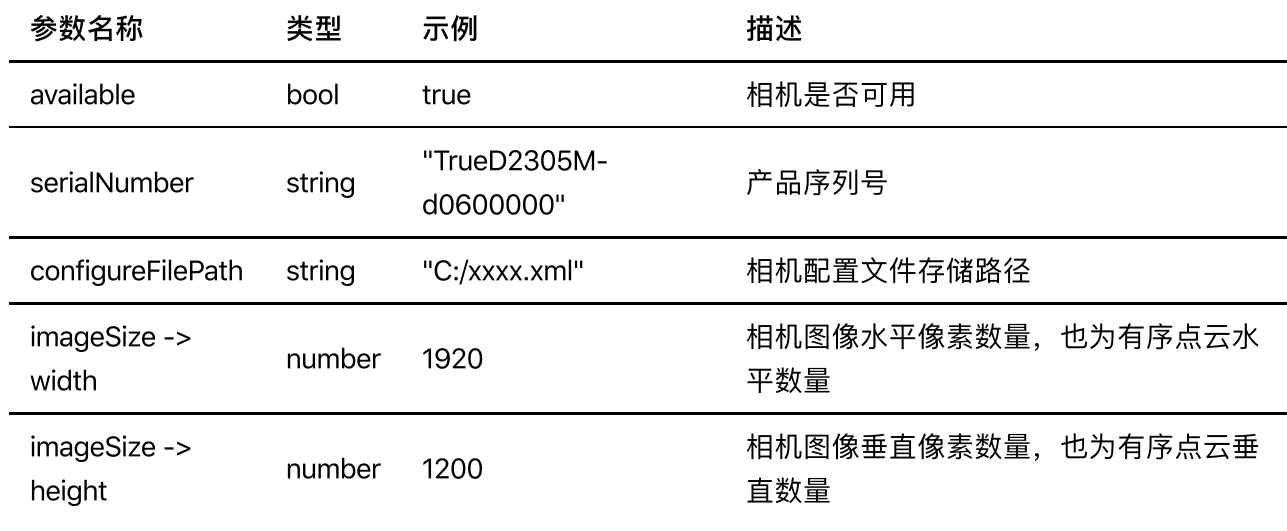

### 采集

调用相机采集功能,等待采集完成后再返回数据。

请求参数可以在 True3DViewer 程序中直接导出, 也可以通过二次开发自定义组合, 格式为标准的JSON

- 请求地址
	- o 采集2D: http://127.0.0.1:13890/capture2D
	- 采集3D:http://127.0.0.1:13890/capture3D
	- o 采集AMP图和3D: http://127.0.0.1:13890/captureAmpAnd3D
	- 采集2D和3D:http://127.0.0.1:13890/capture2DAnd3D
	- 采集深度图:http://127.0.0.1:13890/captureDepth
	- 采集深度图和3D:http://127.0.0.1:13890/captureDepthAnd3D
	- 采集彩⾊2D:http://127.0.0.1:13890/captureRGB2D
	- 采集彩⾊2D和3D:http://127.0.0.1:13890/captureRGB2DAnd3D

注: 127.0.0.1:13890 地址和端口可以根据实际需求更换

请求方法

POST

请求参数

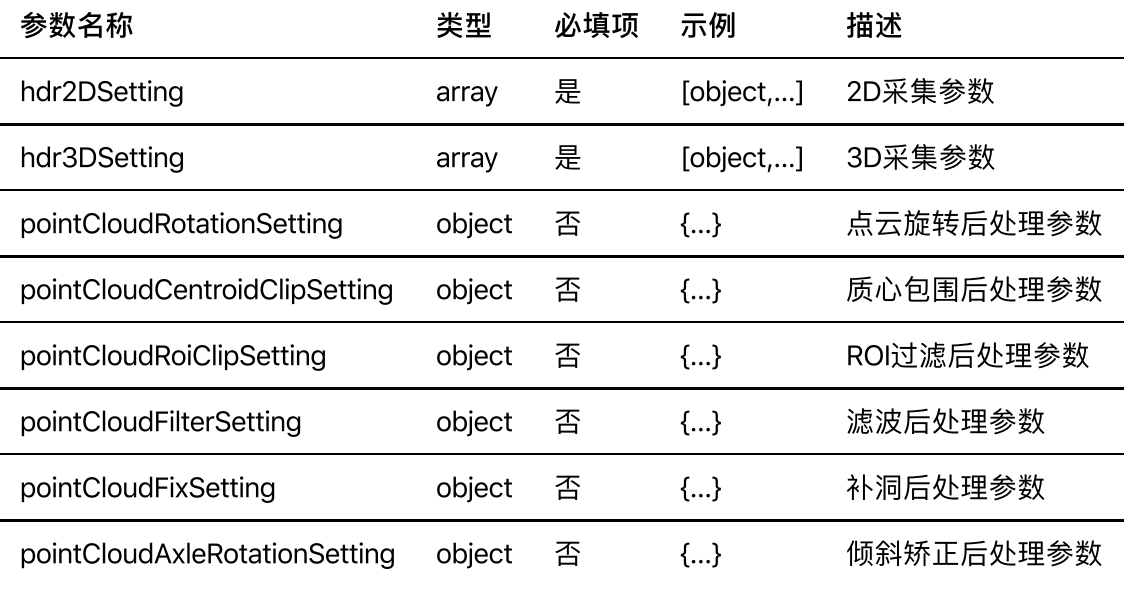

注: 后处理参数详细解释, 请参考《Product Manual-True Series 3D Camera》手册中的第4章。

注: 一般来说不需要二次开发来修改这些参数, 所有参数都可以在 True3DViewer 中配置好, 并导出到json配置⽂件中。

请求参数示例

```
{
     "capture2DEnabled": true,
     "capture3DEnabled": true,
     "hdr2DSetting": [
         {
             "brightness": 10,
              "exposureTime": 8000,
             "gain": 0,
             "ledColor": "WHITE",
              "lightSource": "PROJECTOR"
         }
     ],
     "hdr3DSetting": [
        \{ "brightness": 10,
             "exposureTime": 8000,
             "frameRateControl": "WHOLE",
             "gain": 0,
              "grayLevel": 0,
             "ledColor": "WHITE"
         }
     ],
     "pointCloudAxleRotationSetting": {
         "autoUpdateOnScan": true,
         "enabled": false,
        "xAxleRotationValue": 0,
         "yAxleRotationValue": 0
```

```
 },
 "pointCloudCentroidClipSetting": {
     "enabled": true,
     "value": 6
 },
 "pointCloudFilterSetting": {
     "enabled": true,
     "value": 30,
     "xyGaussianEnabled": true,
     "zGaussianEnabled": true,
     "zGaussianValue": 2,
     "zMedianEnabled": true
 },
 "pointCloudFixSetting": {
     "enabled": true,
     "iterationCount": 0,
     "value": 30
 },
 "pointCloudRoiClipSetting": {
     "enabled": false,
     "maxX": 100,
    "maxY": 100,
     "maxZ": 250,
     "minX": -100,
     "minY": -100,
     "minZ": 50
 },
 "pointCloudRotationSetting": {
     "enabled": true
 }
```

```
数据说明
```
}

- 点云数据可能会包括nan点,nan点时xyz的3通道均为nan
- 3D点云数据和物理尺⼨对应,单位为毫⽶。即12.3数值表示12.3毫⽶。
- 2D数据和3D数据已经是行列对齐的,可以根据2D图像做定位,然后到3D做深度信息提取。
- o 图像行对齐 (step) 为宽度相关, 不填充空白数据
- 返回参数

默认返回数据(内存块数据),根据2D和3D不同采集模式组合,有多种正常结果和1种错误结果。

可以通过HTTP返回header中的Content-Type判断具体数据类型

判断采集是否成功有多种方法,可以根据自己实际需求选择其一

○ 判断请求是否超时, 一般来说在局域网或者直连环境, 即使多组HDR, 5秒内也可以完成采集。 若超时则说明相机⼯作不正常或者参数错误。

- 判断返回数据区大小,这个方法最方便,推荐用这个方法。因为在参数相同并采集成功时,每次 HTTP接口返回的数据区(body)大小是完全一致的。
- 判断HTTP返回码,200表示成功。
- o 判断Content-Type, 若和下方列表中不匹配, 则可认定为采集失败。
- 不同请求类型返回值说明
	- 采集2D capture2D
		- Content-Type: image/grayscale8
		- 作用: 返回2D采集的数据
		- bodv数据区大小: width \* height, 即1920 \* 1200分辨率的相机一共会返回固定 2304000 字节数据
		- 数据排序: 二进制数据, 均为2D图像数据
		- 数据类型: 单通道, 单字节, 无符号整形 (uint8) , 表示灰度值
	- 采集3D capture3D
		- Content-Type: pointcloud/xyz
		- 作用: 返回3D采集的数据
		- bodv数据区大小: width \* height \* 3 \* 4, 即1920 \* 1200分辨率的相机一共会返 回固定 27648000 字节数据
		- 数据排序: 二进制数据, 均为3D点云数据
		- 数据类型: 3通道, 4字节, 单精度浮点数(float), XYZ排序
	- 采集AMP图和3D captureAmpAnd3D
		- Content-Type: image/grayscale8+pointcloud/xyz
		- 作用: 返回AMP图 + 3D采集的数据
		- body数据区大小: width  $*$  height + width  $*$  height  $*$  3  $*$  4, 即1920 \*1200 分辨率的相机⼀共会返回固定 29952000 字节数据
		- 数据排序: 二进制数据, 前 width \* height字节数据为2D图像数据, 剩余部分为3D点 云数据
		- 数据类型(2D部分): 单通道,单字节,无符号整形(uint8),表示灰度值
		- 数据类型(3D部分):3通道,4字节,单精度浮点数(float),XYZ排序

注: 此接口不会单独开启2D拍摄, 在性能上优于 capture2DAnd3D 接口, AMP图 为相位计算得出,画质较差,仅可用于对画质无要求的场景

采集2D和3D - capture2DAnd3D

- Content-Type: image/grayscale8+pointcloud/xyz
- 作用: 返回2D + 3D采集的数据
- body数据区大小: width  $*$  height + width  $*$  height  $*$  3  $*$  4, 即1920 \* 1200 分辨率的相机⼀共会返回固定 29952000 字节数据
- 数据排序: 二进制数据, 前 width \* height字节数据为2D图像数据, 剩余部分为3D点 云数据
- 数据类型(2D部分): 单通道, 单字节, 无符号整形(uint8), 表示灰度值
- 数据类型(3D部分): 3通道, 4字节, 单精度浮点数(float), XYZ排序

```
注: 此接口会单独开启2D拍摄, 性能上慢于 captureAmpAnd3D 接口, 但是2D图质
量较好,可以用于需要对画质有要求的场景
```
- 采集深度图 captureDepth
	- Content-Type: image/grayscale8
	- 作用:返回采集的深度数据
	- bodv数据区大小: width \* height, 即1920 \* 1200分辨率的相机一共会返回固定 2304000 字节数据
	- 数据排序: 二进制数据, 均为深度数据
	- 数据类型: 单通道, 单字节, 无符号整形(uint8), 表示深度值

注: 此接口返回的是经过处理的深度数据,只有单字节精度 (0到255), 和实际 物理尺寸不对应,可以用于做图像识别,提取XY坐标。若需要和物理尺寸对应的 深度数据请直接使用点云数据。

- 采集深度图和3D captureDepthAnd3D
	- Content-Type: image/grayscale8+pointcloud/xyz
	- 作用: 返回采集的深度数据 + 3D采集的数据
	- body数据区大小: width  $*$  height + width  $*$  height  $*$  3  $*$  4, 即1920 \* 1200 分辨率的相机⼀共会返回固定 29952000 字节数据
	- 数据排序:二进制数据,前 width \* height字节数据为深度数据,剩余部分为3D点云 数据
	- 数据类型(深度部分): 单通道, 单字节, 无符号整形 (uint8), 表示深度值
	- 数据类型(3D部分): 3通道, 4字节, 单精度浮点数(float), XYZ排序
- 采集彩⾊2D captureRGB2D
	- Content-Type: image/rgb888
	- 作用: 返回2D采集的数据
- bodv数据区大小: width \* height \* 3, 即1920 \* 1200分辨率的相机一共会返回固定 6912000 字节数据
- 数据排序: 二进制数据, 均为2D图像数据
- 数据类型: 三通道RGB排序, 单字节, 无符号整形 (uint8)
- 采集彩⾊2D和3D captureRGB2DAnd3D
	- Content-Type: image/rgb888+pointcloud/xyz
	- 作用: 返回2D + 3D采集的数据
	- body数据区大小: width \* height \* 3 + width \* height \* 3 \* 4, 即1920 \* 1200分辨率的相机一共会返回固定 34560000 字节数据
	- 数据排序: 二进制数据, 前 width \* height \* 3字节数据为2D图像数据, 剩余部分为 3D点云数据
	- 数据类型(2D部分): 三通道RGB排序, 单字节, 无符号整形(uint8)
	- 数据类型(3D部分):3通道,4字节,单精度浮点数(float),XYZ排序

发⽣错误

- Content-Type: application/json; charset=UTF-8
- 作用:若参数组合有误或相机情况异常, 返回具体错误信息
- 数据类型: 文本数据, 格式为JSON